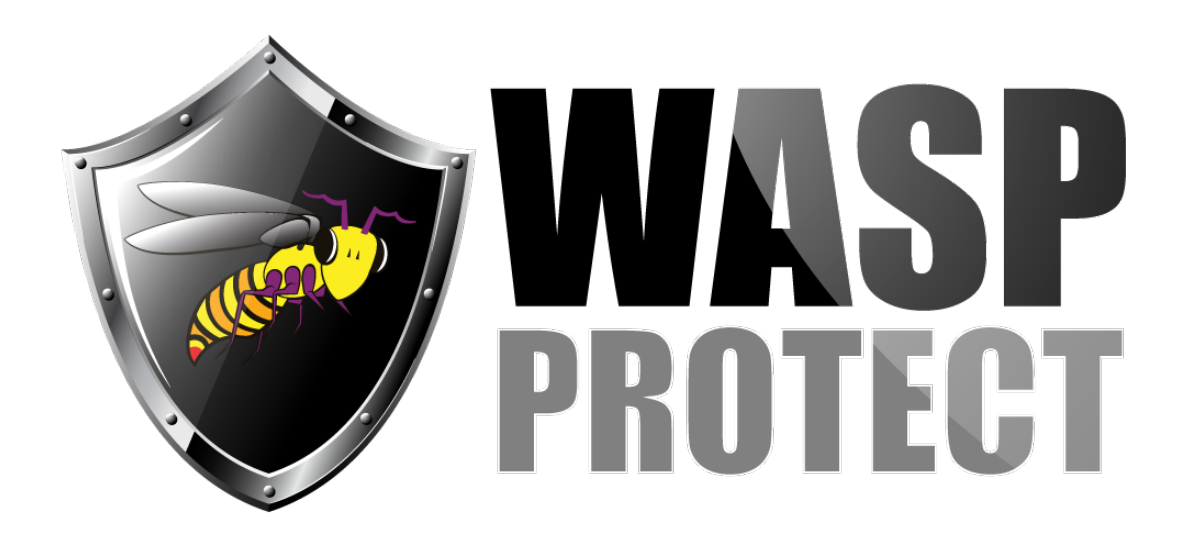

[Portal](http://support.waspbarcode.com/) > [Knowledgebase](http://support.waspbarcode.com/kb) > [Cloud](http://support.waspbarcode.com/kb/cloud) > [PackageTracker](http://support.waspbarcode.com/kb/packagetracker) > [PackageTracker Training Resources](http://support.waspbarcode.com/kb/articles/packagetracker-training-resources)

## PackageTracker Training Resources

Sicaro Burnett - 2017-04-10 - in [PackageTracker](http://support.waspbarcode.com/kb/packagetracker)

 $\pmb{\times}$ 

## **PackageTracker**

- Online Help Documentation
- Getting Started Tutorials

## **User Manual for PackageTracker**

Congratulations on your purchase of PackageTracker! This guide will help you set up your software.

This guide can also be accessed by clicking  $Help >$  Launch Help Window from any PackageTracker screen.

[PackageTracker Online Help](http://pt.waspbarcode.com/Help/!SSL!/Adobe_AIR/BrowserBasedHelp/index.htm)

## **PackageTracker Tutorial**

Get started using your Wasp product quickly and easily with the following series of video tutorials. The PackageTracker tutorial consists of chapters, designed to let you select the topic where you need the most assistance.

<http://www.waspbarcode.com/training/tutorial-library/packagetracker>